## Le calendrier des épreuves

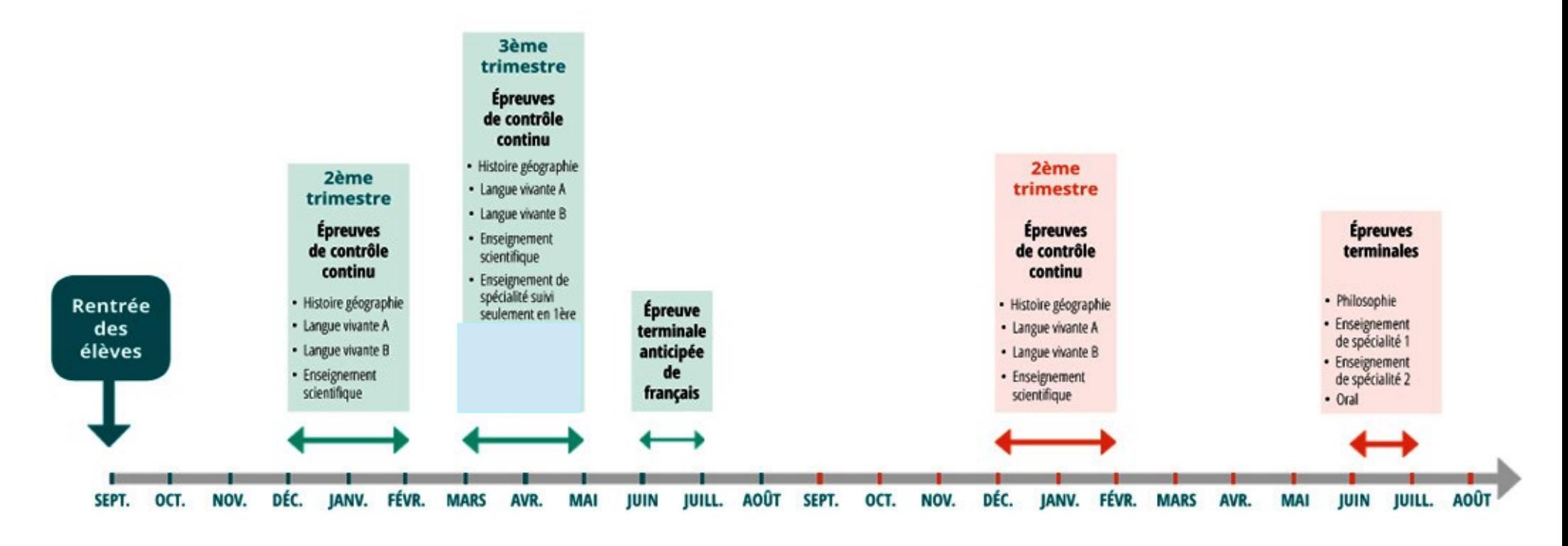

## **ANNÉE DE 1ère**

**ANNÉE DE TERMINALE** 

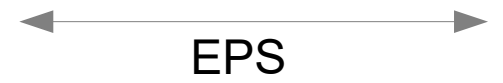

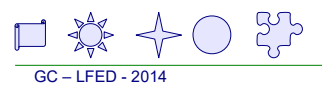

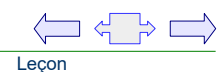

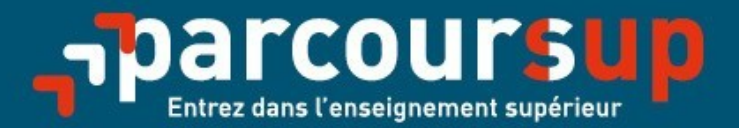

## Le calendrier 2019 en trois étapes

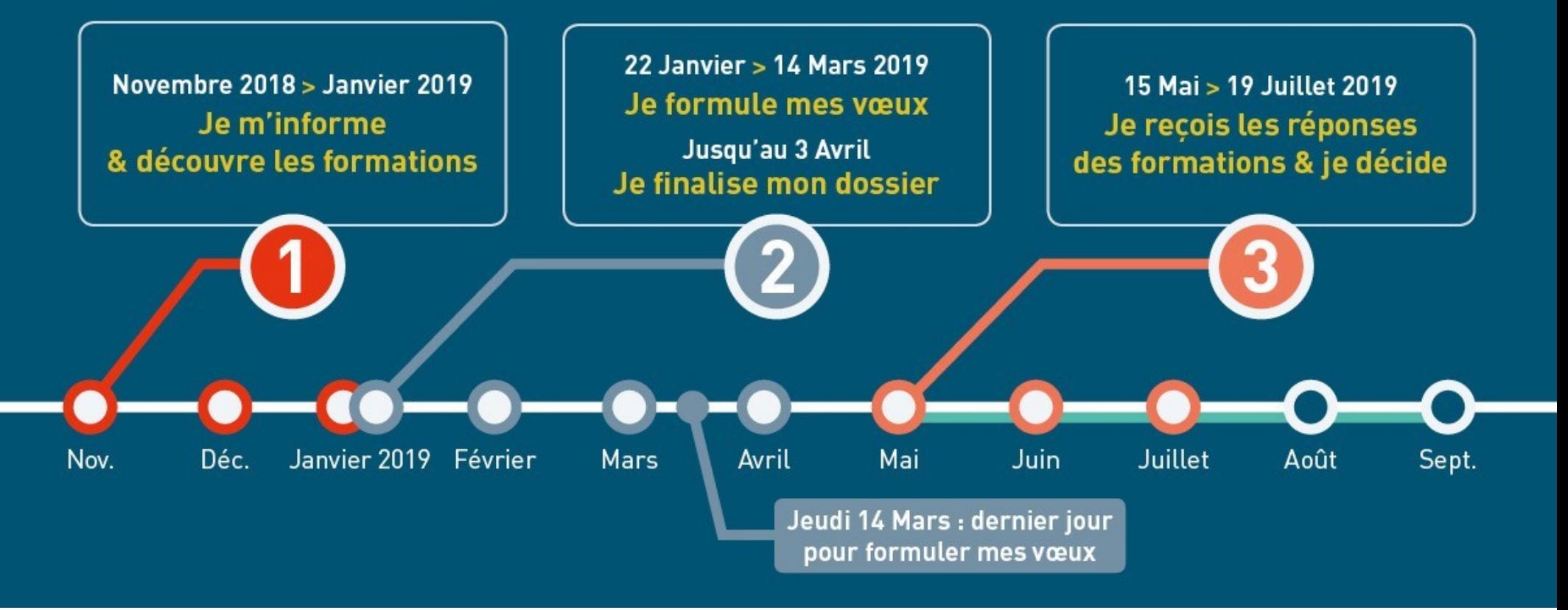

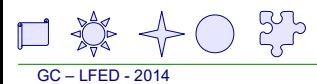

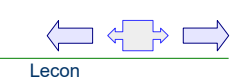